## *Кондратенко Роман Викторович* магистрант

Научный руководитель

## *Копелиович Дмитрий Игоревич*

канд. техн. наук, доцент

ФГБОУ ВО «Брянский государственный технический университет»

г. Брянск, Брянская область

*DOI 10.31483/r-75058*

# **АНАЛИЗ ПРИМЕНЕНИЯ ВИРТУАЛЬНЫХ ТРЕНАЖЁРОВ ДЛЯ ОБУЧЕНИЯ В ОБЛАСТИ ТЕХНОСФЕРНОЙ БЕЗОПАСНОСТИ**

*Аннотация: проведён анализ существующих виртуальных тренажёров, выявлены ключевые особенности данных симуляторов. Также была проведена сравнительная характеристика приложений, изучены основные недостатки и преимущества аналогов. На основе исследования выделены основные направления для решения существующих проблем.*

*Ключевые слова: виртуальные тренажёры, симуляторы, тест-драйв, виртуальная реальность.*

*Введение.*

В настоящее время технологические процедуры, выполняемые персоналом на сложных и небезопасных установках, описываются тысячами страниц текста. Время их освоения составляет от несколько месяцев до нескольких лет, из-за этого оперативная подготовка персонала затруднена. В то же время к квалификации оперативного персонала предъявляются очень высокие требования, в связи с чем проводится периодическая аттестация. При этом необходимо отрабатывать штатные и внештатные, то есть аварийные, ситуации, которые часто по требованиям безопасности невозможно смоделировать на реальном объекте.

В сегодняшних непростых экономических условиях, когда даже незначительный ремонт может превратиться в неразрешимую проблему, цена ошибок оперативного персонала со сложным оборудованием многократно возрастает [2, с. 51–55]. Особую важность приобретает постоянное поддержание квалификации и готовности персонала, а также качественная подготовка.

Виртуальные тренажёры и симуляторы успешно помогают обучать сотрудников, формировать модели поведения и отрабатывать навыки, моделируя ситуации и воспроизводя обстановку максимально близкую жизненной. Главное преимущество таких тренажёров очевидно – за минимальное время сотрудник получает максимум практического опыта.

В виртуальных тренажерах и симуляторах с хорошей программной базой, благодаря отличной графике, акустическим и визуальным эффектам, возникает ощущение присутствия, поэтому происходящее воспринимается сотрудником как реальность. Целенаправленное обучение в виртуальной среде помогает вовремя заметить и исправить ошибки, накопить опыт собственных решений, отточить профессиональные навыки и повысить уровень мастерства. Именно поэтому подготовка специалистов с помощью различных симуляторов очень актуальна в наше время. Необходимо упомянуть, что существуют определённые проблемы моделирования таких систем [1, с. 232–235].

Существует много различных систем – тренажёров. Все они различны в области действия.

#### *Компьютерный игровой симулятор* «*Car mechanic simulator*».

«Car mechanic simulator» – симулятор автомеханика, разрабатываемый студией «Red Dot Games». Основной смысл заключается в том, что пользователь получает заказы на ремонт различных автомобилей, улучшает и прокачивает их. Получение заказов происходит через общение с требовательными заказчиками, которые могут облегчить поиск и устранение неисправностей или, наоборот, затруднить его, давая неполную информацию о проблемах в автомобиле. Стоит отметить, что в игре большинство действий происходит в собственной мастерской, которая предназначена для ремонта и тюнинга автомобилей. В свою очередь, для тестирования деталей существует тест-драйв, диагностический стенд, компьютерная диагностика. На рисунке 1 представлен интерфейс симулятора.

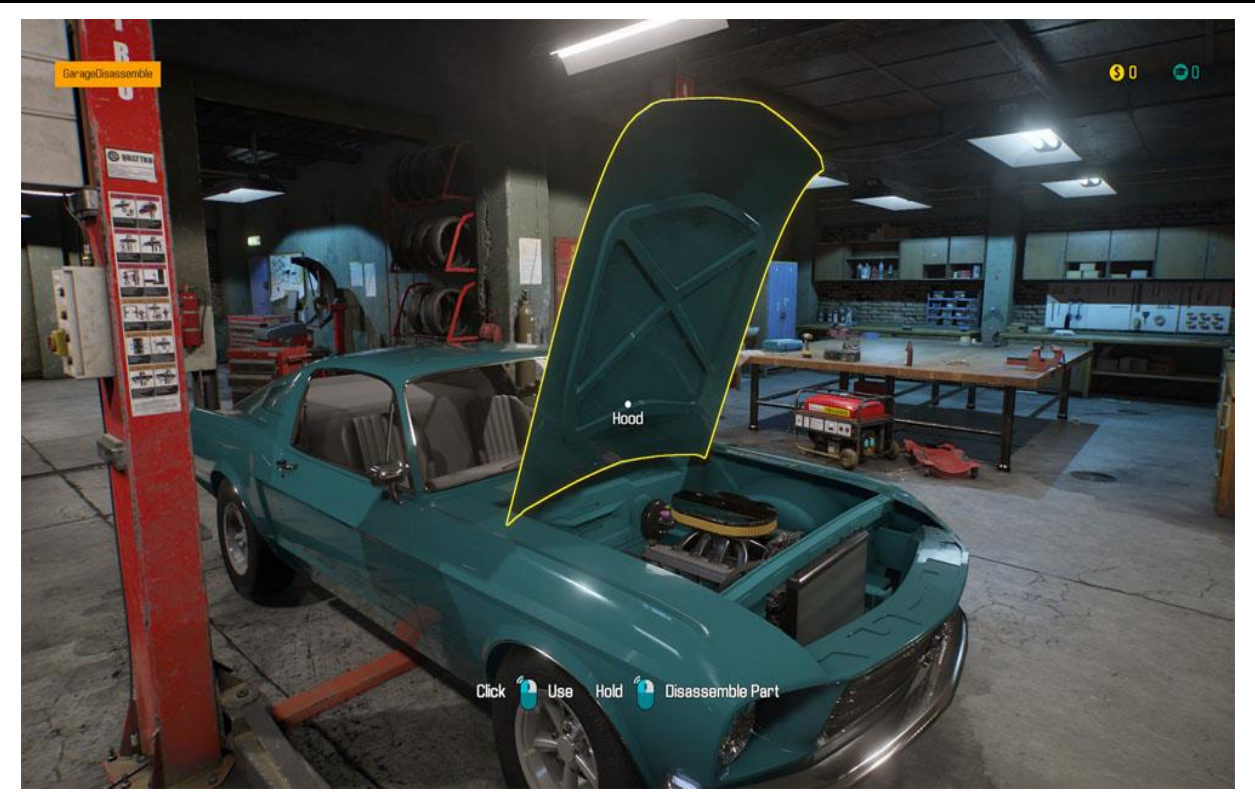

Рис. 1. Интерфейс «Сar mechanic simulator»

- К достоинствам можно отнести:
- огромное количество деталей;
- возможность фотографирования процесса;
- наличие автодрома, для проверки автомобиля;
- красочный интерфейс.
- К недостаткам отнесём:
- плохая оптимизация;
- платный контент;
- небольшое количество доступных автомобилей.

*Компьютерный имитационный тренажер* «*Монтаж отпайки на ВЛ*-*0*,*4 кВ с помощью подъемных сооружений*».

В тренажере представлена симуляция реального процесса монтажа отпайки на ВЛ-0,4 кВ с помощью подъемных сооружений (см. рисунок 2).

Задача аттестуемого – выявить нарушения в процессе выполнения работ и указать правильный алгоритм действий.

Структура тренажера:

Этап 1. Оформление наряда-допуска.

Этап 2. Ознакомление с технологическими картами и проектом производства работ.

Этап 3. Выбор материалов, инструмента, СИЗ, грузозахватных приспособлений.

Этап 4. Выполнение технических мероприятий, которые обеспечивают безопасность работ со снятием напряжения (выполнение отключений, проверка отсутствия напряжения на токоведущих частях, установка заземления, вывешивание запрещающих плакатов и плакатов безопасности).

Этап 5. Подготовка рабочего места для установки переносного заземления при помощи подъемного сооружения (выбор площадки с учетом нормативных требований, ограждение рабочего места, заземление подъемного сооружения, проверка документов у рабочего люльки, машиниста подъемника, инструктаж).

Этап 6. Установка переносного заземления на ВЛ при помощи подъемного сооружения (осмотр инструментов и оборудования, подъем рабочего в люльке с применением СИЗ, осмотр переносного заземления, установка заземлителя, проверка отсутствия напряжения, установка переносного заземления в правильной последовательности).

Этап 7. Целевой инструктаж и допуск бригады.

Этап 8. Надзор за выполнением технологии производства работ (бурение котлована, установка крана, установка знаков безопасности и ограждение рабочего места, разгрузка железобетонной опоры с лесовоза, установка железобетонной опоры в котлован, установка подъемника, установка знаков безопасности и ограждение рабочего места, подвеска самонесущего изолированного провода).

Этап 9. Завершение работ. Оформление полного окончания работ в нарядедопуске.

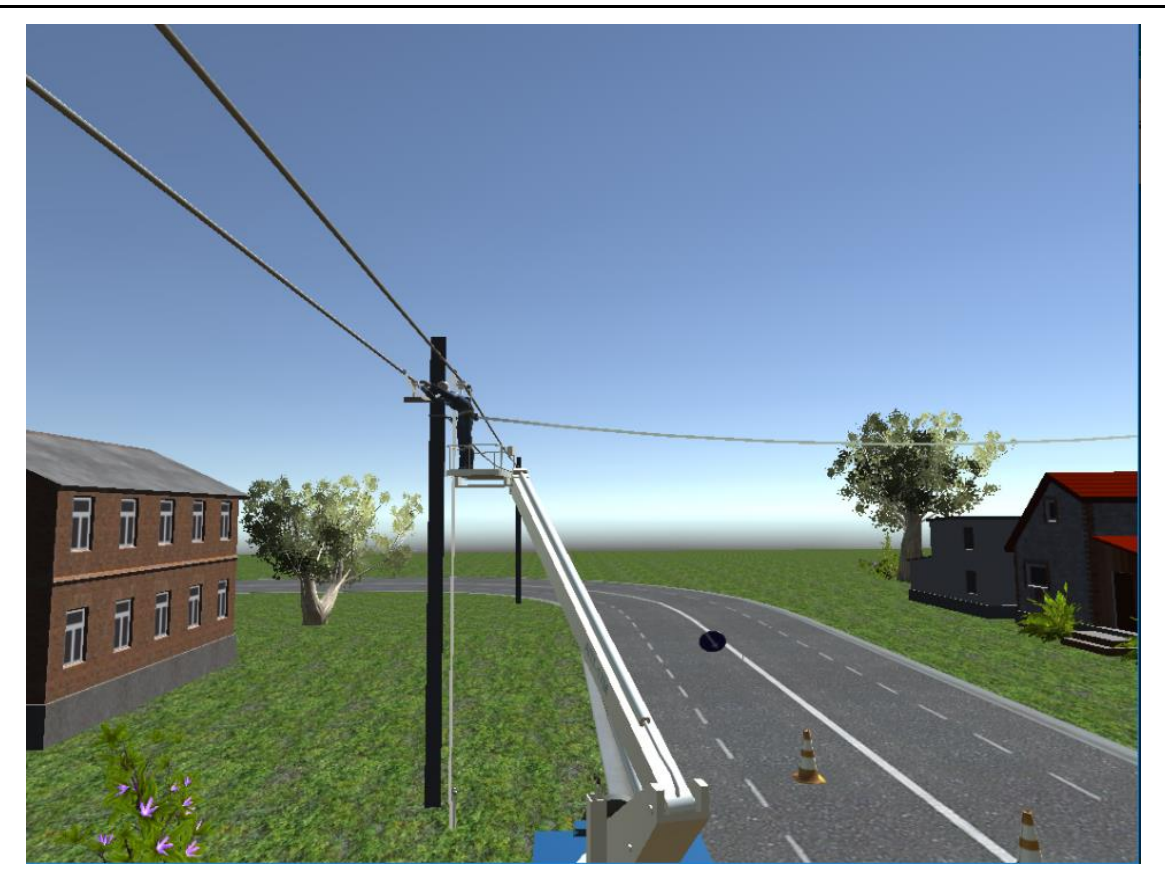

Рис. 2. Интерфейс «Монтаж отпайки на ВЛ-0,4 кВ»

К достоинствам можно отнести:

– реалистичное трехмерное цифровое изображение;

- полное погружение в рабочую среду и высокая наглядность обучения;
- имитация реальных действий;

– полная достоверность всех этапов работ;

- доведение до автоматизма практических навыков;
- ускорение темпа получения знаний и формирования навыков;
- проверка знаний и навыков в безопасной среде.
- К недостаткам отнесём:
- ограниченная область действий;
- отсутствие прохождения задачи несколькими пользователями.

*Компьютерный игровой симулятор* «*Construction Simulator*».

«Construction Simulator» – это симулятор строительства, в котором пользователь управляет различной строительной спецтехникой для возведения различных объектов. Здесь берётся роль начинающего строителя, основная задача которого – развить свою маленькую организацию в огромную строительную компанию. В приложении присутствует более 100 различных заданий, во время которых придётся строить дома, магазины, промышленные объекты, 15 лицензированных строительных машин популярных брендов, реалистичные звуковые эффекты, реалистичное управление техникой, обширные территории для свободного передвижения, многопользовательский режим и многое другое. На рисунке 3 представлен интерфейс приложения.

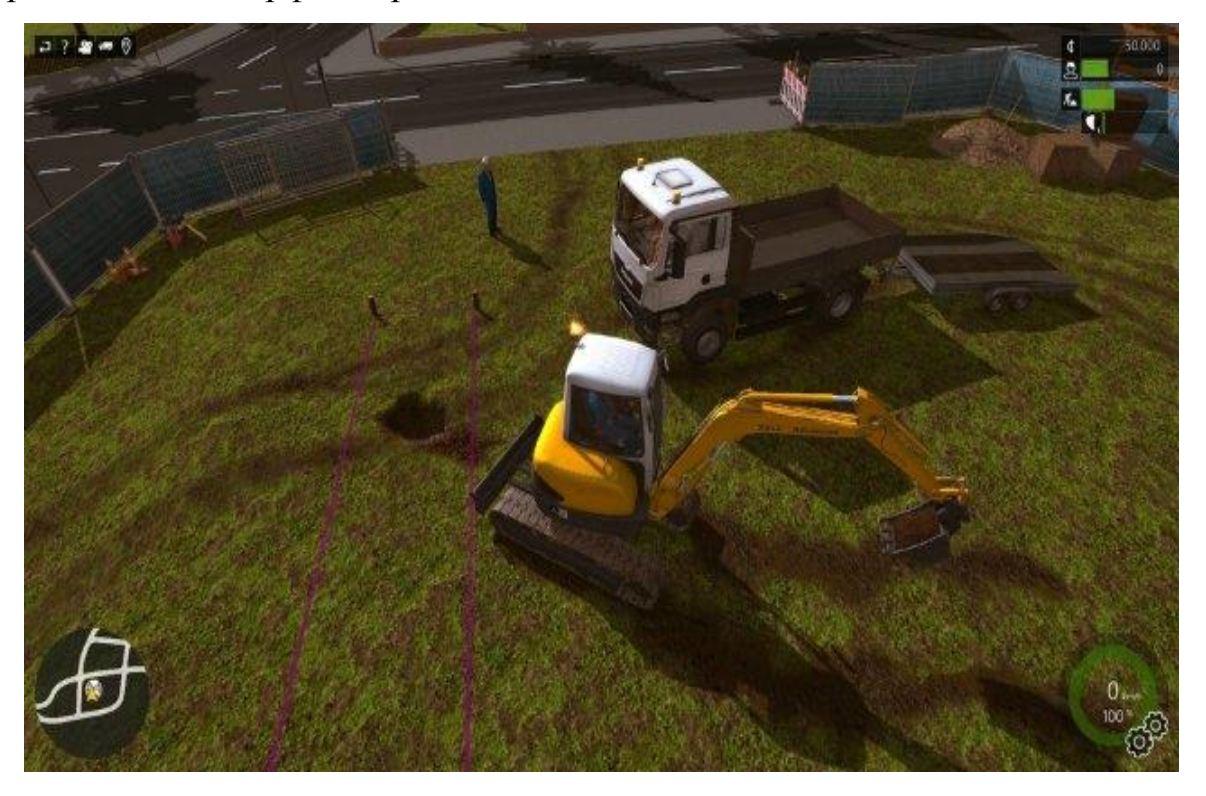

Рис. 3. Интерфейс «Construction Simulator»

- К достоинствам можно отнести:
- реалистичная система управления машинами;
- настоящие звуковые эффекты;
- многопользовательская игра;
- открытый свободный мир.
- К недостаткам отнесём:
- наличие множественных недоработок;
- отсутствие вступительных подсказок.

### *Заключение.*

На основе данного анализа можно сделать вывод о том, что универсальных и уникальных систем – нет. Всегда будут существовать системы, в которых встречаются те или иные недоработки, но, зная о проблемах, можно попытаться их избежать, для того чтобы создать универсальный, удобный, многофункциональный тренажёр.

#### *Список литературы*

1. Safonov A.L. Multilevel functional-logic models in 3d-simulators of electrical equipment / A.L. Safonov, D.I. Kopeliovich // CEUR Workshop Proceedings 2019. Pp. 232–235.

2. Yukhin E.G. Development of a virtual trainer-simulator of operation of the tubular furnace to improve the professional skills of employees of enterprises of oil and gas industry / E.G. Yukhin [et al.] // Fundamental research. – 2015. –  $\mathcal{N}$ <sup>012–5.</sup> – Pp. 970–974.